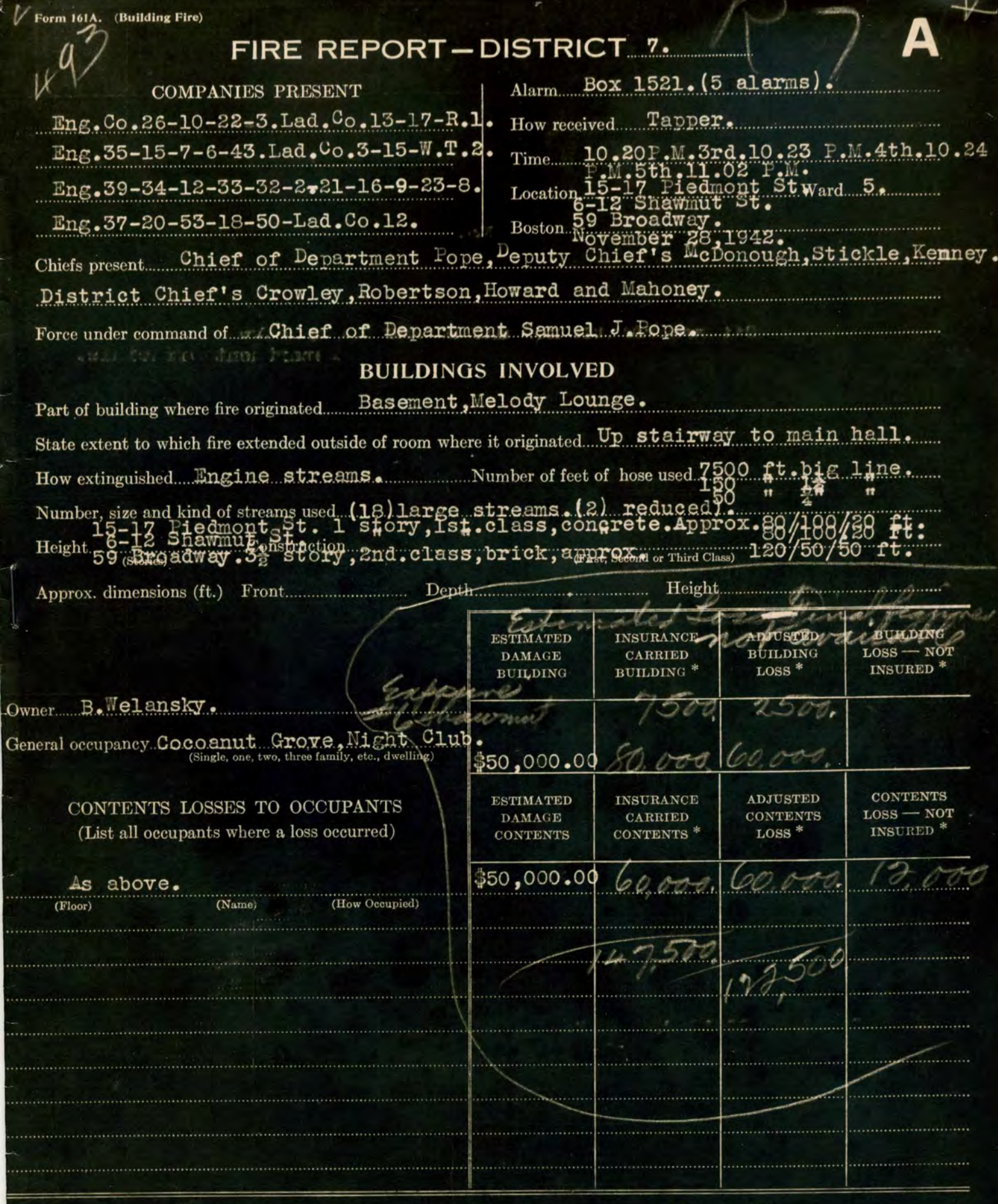

(If more space is needed, use following page.)

\* Do not fill in.

7

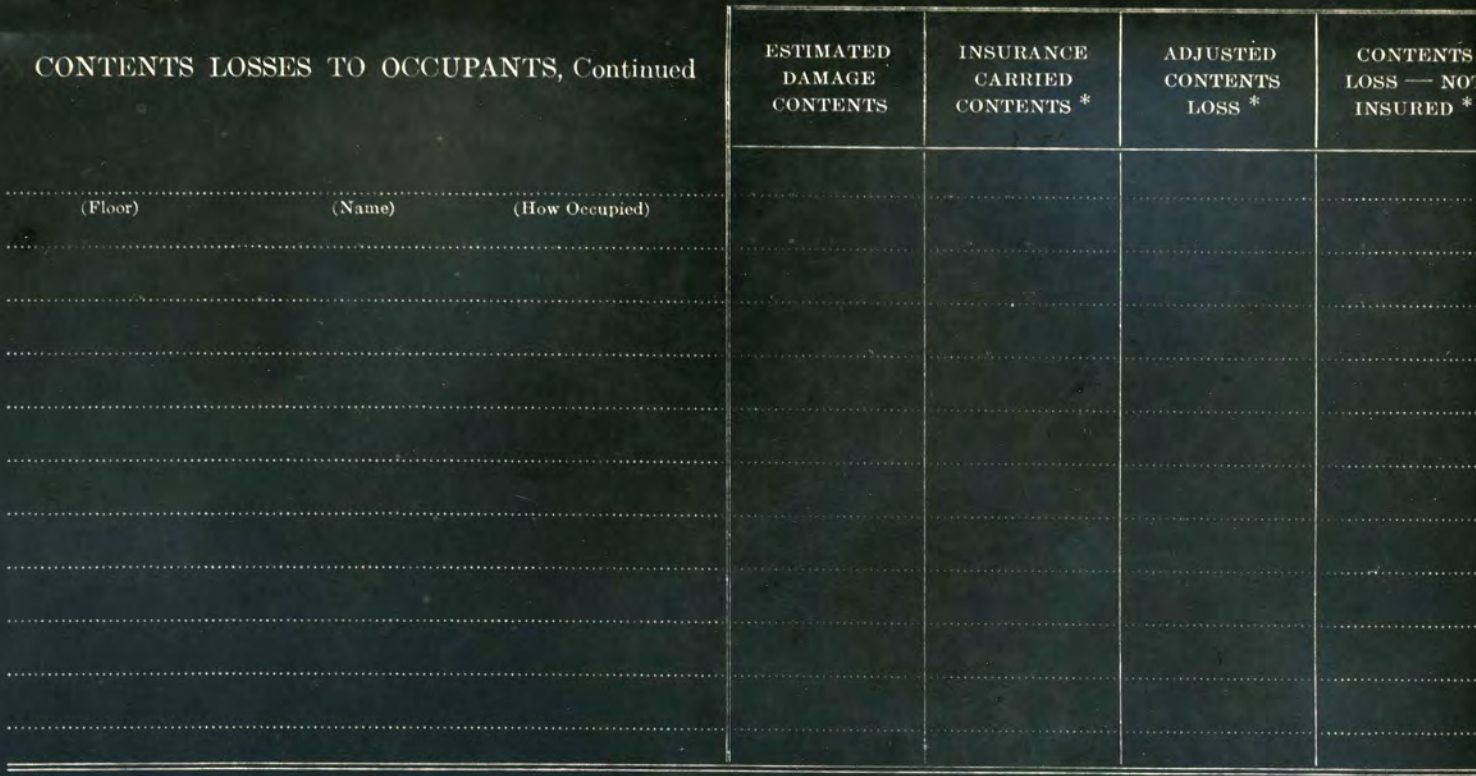

## BUILDINGS TO WHICH FIRE EXTENDED.

(If fire spread to more than one building, use additional sheets.)

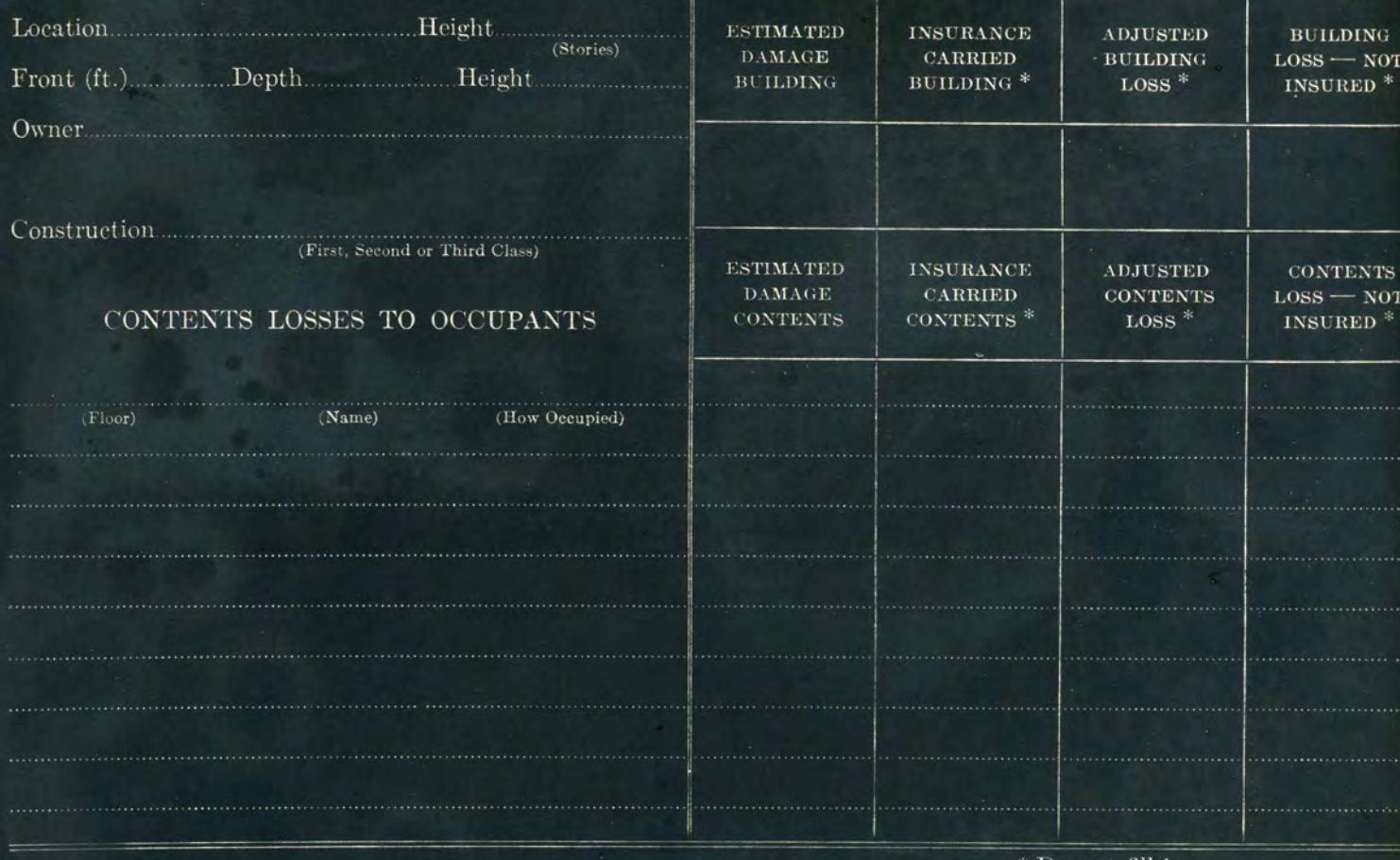

## **STORY OF FIRE**

I responded from District Headqtr's. in auto.

reaching the fire in 3<sup>3</sup>/<sub>2</sub> minutes and on arrival found Deputy Chief McDonough

in command. (Write following a story of the fire in narrative form, describing where apparatus was placed and how employed, where fire started and what material it burned; through what door, window or floor openings it extended and how it was finally controlled. If loss was large, give reasons.)

On arrival reported and assisted in the direction of operations. The fire evidently started in the basement in the Melody Lounge room and extended via the stair shaft to the 1st.floor corridor and main hall. Upon my arrival the flames were coming out of the windows and door of the Piedmont st.side of the building. Deputy Chief McDonough immediately ordered me to give him a second alarm. I ran to the box and ordered same. My chauffeur reported to me that Fire Alarm Office notified him that a 4th alarm was already sounded. The fire was extinguished by the operation of Engine streams. Eng.Co.26 ran a big line into the doorway of the main entrance.Eng.Co.10 ran a big line and operated in front window on Broadway side.Eng.Co.22 ran a big line and operated in entrance on Broadway side.Eng.Co.3 ran a big line and operated at dooron Piedmont St.side.Eng.Co.35 ran a big line and operated on the Braodway and Fiedmont St.sides. Eng. Co.15 ran a big line in entrance on Piedmont St. side and then to the roof. Eng. Co. 7 ran a big line on Broadway side and operated on Ist.and 2nd.floors.Eng.Co.6 ran a big line to the Shawmut St. side and operated in doorway. Eng. Co. 43 ran a big line to front entrance on liedmont St.side and operated on the Ist.floor.All of the other responding Engine Companies were ordered to assist and remove the victims. These streams were used primarily to cool off the intense heat to allowthe firemen to enter the building and remove the people trapped there. Lad.Co.13 raised 85 ft.aerial ladder, 30-25 ft.manual ladders on the Shawmut St.side.Lad.Co.17raised the 85 ft.aerial ladder on the Broadway side and manual ladders 30-25-B.B.on the Shawmut. St.side.Lad.Co.3 raised 30-25 ft. ladders on the Fiedmont St.side.Lad.Co.12 raised manual ladders 30-25-20-20-16 ft.roof ladders on the Fiedmont St.side.Lad.Co.15 assisted other ladder companies in the raising of these ladders. All of the Ladder Companies were ordered to assist in the removal of victims from all parts of the building. All of the available men were ordered to assist in this work and were used in the removal of bodies and on stretchers. After the bodies were removed from the building they were taken in various emergency vehicles to hospitals. Several Engine Co.ran lines to all available windows and doors when were sure that the bodies were removed. Then the fire was under control the apparatus was dismissed with the exception of those needed. A search was was made of the entire building for search of victims and signs of fire. A division detail of approximately 20 men were detailed and the 1st.alarm assignment was dismissed and the all-out signal ordered. I injured my left leg and ankle when I slipped and fell and I was removed to the Boston City Hospital and was releived from duty by Deputy Chief McDonough. Acting Dist. Chief Shepard took my place and was releived by District Chief Minchan at 8.00 A.M. He worked at the fire under direction of Deputy Chief Quigley

until 3.00 P.M. Nov. 29, 42.<br>There were approximately 475 lives lost. This great loss of life was, in my opinion, caused by panic. The bodies were piled four or five deep on each other and were found covered with tables and chairs evidently upset in the mad rush for the exits and windows.

## ITEMS TO BE SPECIFICALLY COMMENTED ON

Cause in detail. (Tell exactly what appears to have happened). Evidently caused by a young. employee with a lighted match accidently igniting an artificial palm tree.

Was the fire of suspicious origin?

Alarm given by Citizen. Additional alarms sounded by Fire Describe any failure of watchman, private or public alarm service, causing delay in receipt of alarm. Department Officials.

Describe action of automatic sprinklers, if any, telling number of heads open on each floor. If sprinklers failed, explain briefly why.

Describe where fire doors, fire shutters, or wired glass windows helped restrict the spread of fire or failed to do so. If there was evidence of any failure, give details.

Forwarded November 29, 1942 Div. No. 2.

Deputy Chief:

District Chi